# NETWORK LOAD-BALANCING GRIDFTP SERVERS ON THE CHEAP

Garhan Attebury Holland Computing Center - University of Nebraska-Lincoln

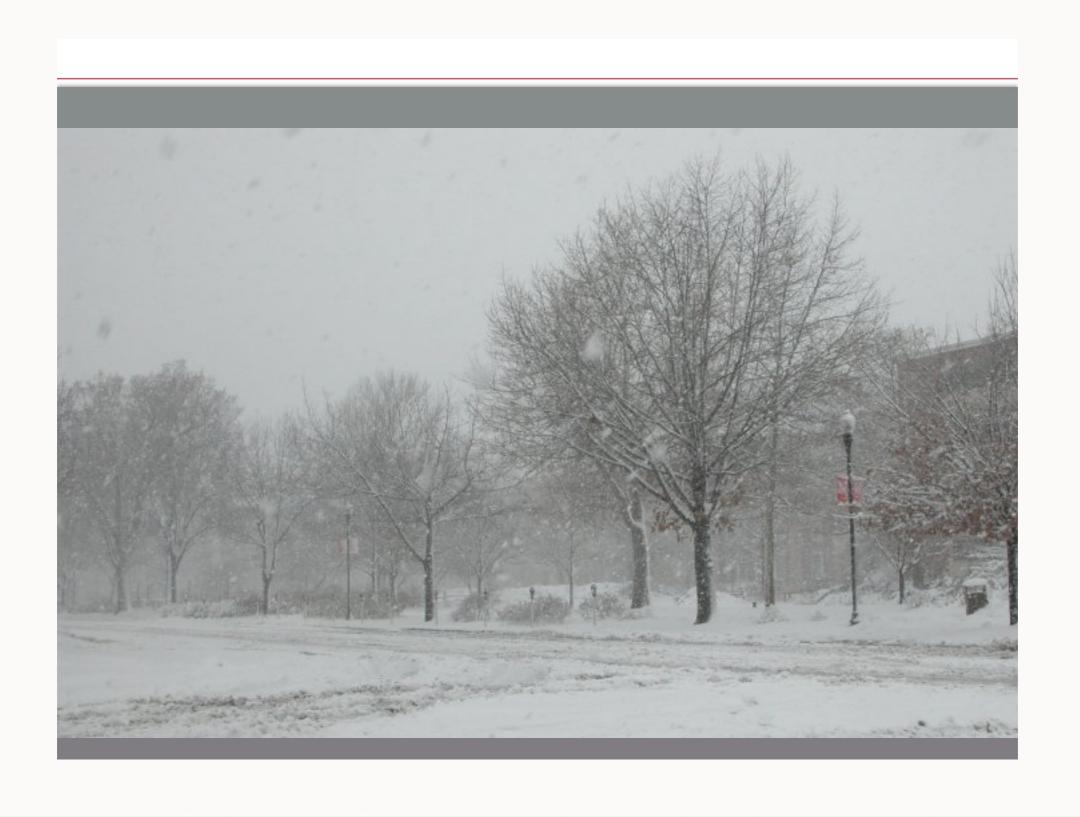

- What's LVS and why should I care?
- Ohh, that LVS ... so this isn't anything fancy?
- LVS in a nutshell
- UNL gridftp-hdfs LVS setup (direct routing) red-gridftp.unl.edu ... ~12Gbps, high(er) availability than before
- Other uses for LVS at a grid site (look Alton, it multitasks!)

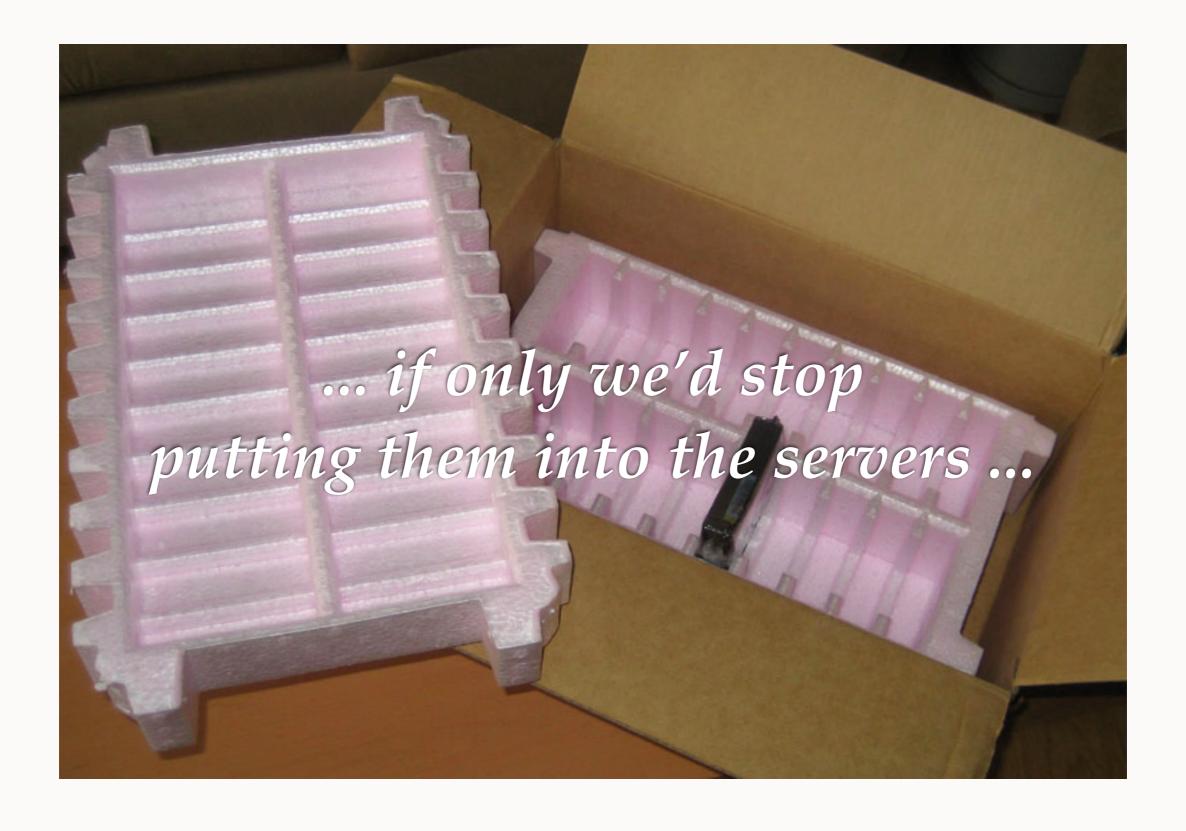

- ~1PB usable at many CMS Tier2 sites
  - @ 1Gbps, that's over 4 months (!)
  - @ 10Gbps, around two weeks
  - (when do we get 40/100GbE again?)

- Once upon a time...
  - few hundred TB of dCache storage with ~15-20 gridftp "doors", one on each dCache pool
  - Someone deletes data, retransferred in ~48 hours. 10GbE is good!
  - Often had failures with pool servers getting burned to the ground: Unbalanced, no failure detection, badness all around

- Things changed a bit ...
  - Initial HDFS deploy with ~400TB
  - 3 dedicated gridftp doors tried a 10GbE card, but limited to 2.5Gbps due to gridftp-hdfs and hardware limitations
  - Bottlenecked!

- These days ...
  - ~1.2PB usable HDFS storage with 12 dedicated gridftp-hdfs servers and Bestman2 in front
    - Annoying to admin (pre-puppet especially), admin mistakes were common
    - Hard to keep real servers transparent to users, hard to change things around
    - Bestman2 lot of Java and maintenance for the simple job it does

- Simplified with LVS balanced gridftp
  - Single "virtual" address presented to world red-gridftp.unl.edu
  - Automatic detection / removal of failed servers (yes, we could have done this before)
  - Scales linearly-ish (?) + scheduling
  - Removes one reason for SRM

- So this "LVS" ... how do we get and use it?
  - "Official" site
    <a href="http://www.linuxvirtualserver.org/">http://www.linuxvirtualserver.org/</a>
  - RedHat docs aren't a bad starting point
     (... but avoid Piranha in the end, not needed)
     <a href="http://docs.redhat.com/docs/en-US/Red Hat Enterprise Linux/6/html/Load Balancer Administration/index.html">http://docs.redhat.com/docs/en-US/Red Hat Enterprise Linux/6/html/Load Balancer Administration/index.html</a>
  - Using LVS to balance over gridftp servers is nothing new [2005]:

http://www.austintek.com/LVS/LVS-HOWTO/HOWTO/LVS-HOWTO.performance.html#9.6G

Lots of old docs, most still relevant, but overly complex

- What you get with LVS
  - Load balancing (via director)
  - High(er) availability
  - Flexibility

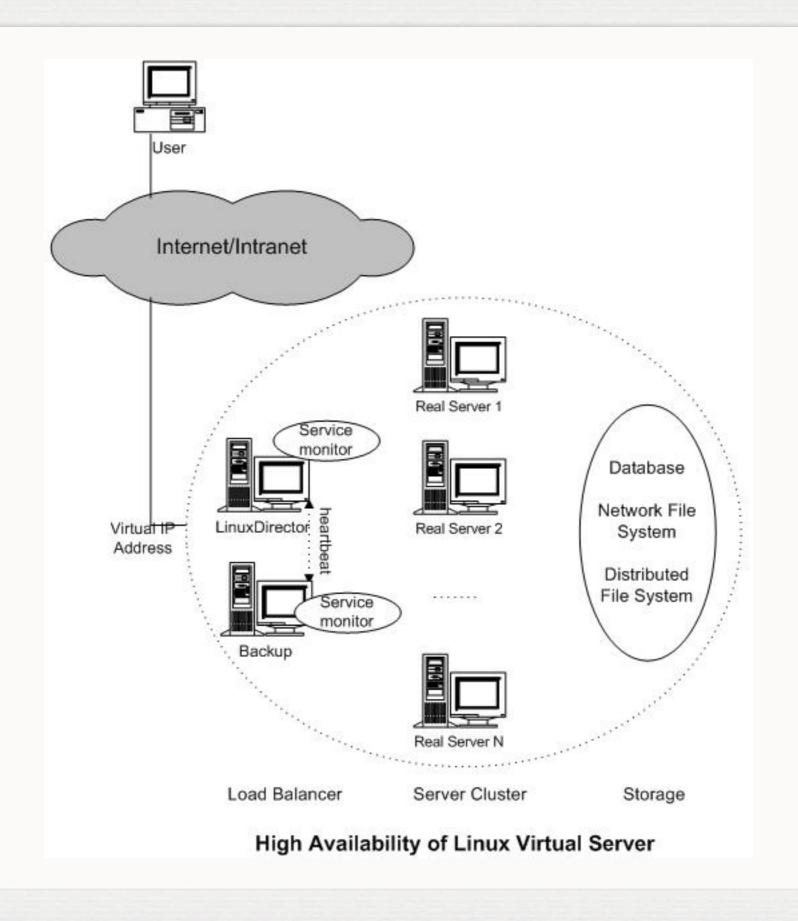

- Direct routing method
- Single layer 2 network,Single GigE interface/box
- ARP problem
- Alternative methods
  - NAT
  - Tunneling

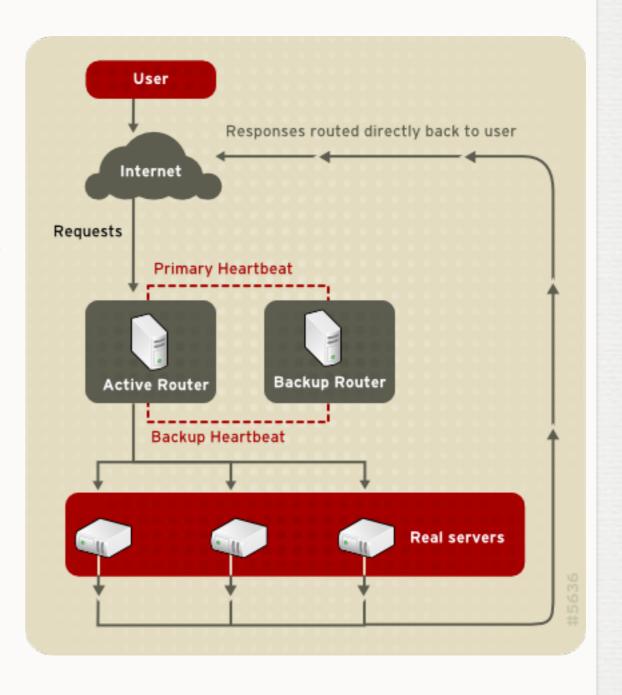

- Setup Overview
  - Director(s)
    - /etc/sysconfig/ha/lvs.cfPiranha, horrible, but not a bad start (hint: you don't need it!)
    - Services: pulse -> lvsd -> nanny(s)
    - Pulse manages the shared 'virtual' IPs setup/teardown
    - High availability, many options pulse "heartbeating daemon" (really?)
  - Real Servers
    - IP alias for VIP
    - ARP problem

- On the director:
  - On RHEL, yum install piranha will get you all you need
  - Configure lvs.cf (stock file with comments pre-piranha!)
  - Distribute lvs.cf
  - Fire up **pulse** service, stare at /var/log/messages
  - Test failover

### CONTROL / MONITORING

CONTROL/MONITORING

**GLOBAL SETTINGS** 

REDUNDANCY

**VIRTUAL SERVERS** 

#### CONTROL

Daemon: running

#### MONITOR

Auto update Update Interval: seconds

Update information now

#### **CURRENT LVS ROUTING TABLE**

IP Virtual Server version 1.2.1 (size=4096)

Prot LocalAddress: Port Scheduler Flags

-> RemoteAddress:Port Forward Weight ActiveConn InActConn

TCP 129.93.239.157:2811 wrr

- -> 129.93.239.184:2811 Route 1 1 0
- -> 129.93.239.172:2811 Route 1 9 1
- -> 129.93.239.165:2811 Route 1 0 0
- -> 129.93.239.178:2811 Route 1 0 0
- -> 129.93.239.138:2811 Route 1 0 0
- -> 129.93.239.136:2811 Route 1 0 0
- -> 129.93.239.180:2811 Route 1 0 1
- -> 129.93.239.130:2811 Route 1 0 0
- -> 129.93.239.168:2811 Route 1 1 1
- -> 129.93.239.167:2811 Route 1 1 0
- -> 129.93.239.173:2811 Route 1 3 0
- -> 129.93.239.171:2811 Route 1 0 0

#### **CURRENT LVS PROCESSES**

root 24877 0.0 0.0 8824 376 ? Ss Mar07 0:13 pulse root 24915 0.0 0.0 8812 792 ? Ss Mar07 0:02 /usr/sbin/lvsd --nofork -c /etc/sysconfig/ha/lvs.cf root 24926 0.0 0.0 8788 816 ? Ss Mar07 0:16 /usr/sbin/nanny -c -h 129.93.239.184 -p 2811 -r 2811 -s quit -x 220 -a 15 -I /sbin/ipvsadm -t 6 -w 1 -V 129.93.239.157 -M g -U none --lvs

## Real servers

■ IP alias for "virtual" address

```
ifconfig eth0:1 129.93.239.157 netmask \ 255.255.255.192 broadcast 129.93.239.191 up
```

## ARP

```
yum -y install arptables_jf

arptables -A IN -d 129.93.239.157 -j DROP
arptables -A OUT -s 129.93.239.157 -j mangle --mangle-ip-s \
`ifconfig eth0 | sed -n 's/.*inet \addr:\([0-9.]\+\)\s.*/\1/p'`

service arptables_jf save
chkconfig --level 2345 arptables_jf on
```

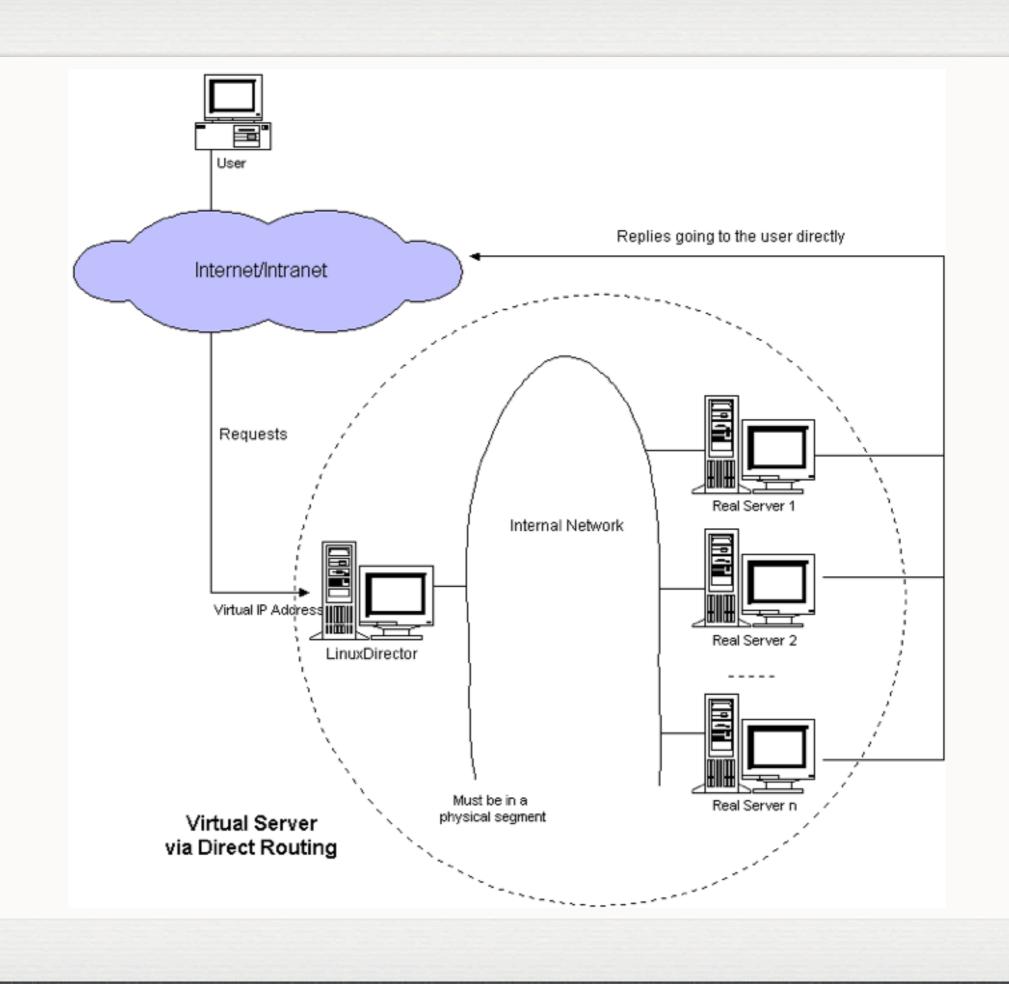

- Scheduling Algorithms
  - Round Robin
  - Weighted Round Robin
  - Least-Connection
  - Weighted Least-Connection (default)
  - Locality-Based Least-Connection
  - Destination Hash
  - Source Hash
  - Shortest Expected Delay
  - Never Queue

- Least connection? Perhaps bad as some transfers/ sites are faster than others
- Round Robin? Does what it says
- Weighted RR -- UNL currently uses this, though all servers are equal weights at the moment
- DST/SRC Hashing? Possible to control which servers get traffic from certain sites? Might be useful ...

- Monitoring
  - Trivial "send" and "expect" options
     It's FTP, expect a 220 on login, and simply send a 'quit' to gracefully close connection
  - No way for simple 220 quit check to know if arptables is correct - could use external monitoring script

- Certificates?
  - Some gridftp clients aren't picky, some do "expected hostname doesn't match cert..."
  - /etc/sysconfig/globus-gridftp-server

export X509\_USER\_CERT=/etc/grid-security/red-gridftp-hostcert.pem
export X509\_USER\_KEY=/etc/grid-security/red-gridftp-hostkey.pem

- Other things to do with your LVS setup
  - Web caches (CMSSW supports internal RR, OSG does not)
  - SRM? Well, sure, I suppose so.
  - CEs? If only so simple...

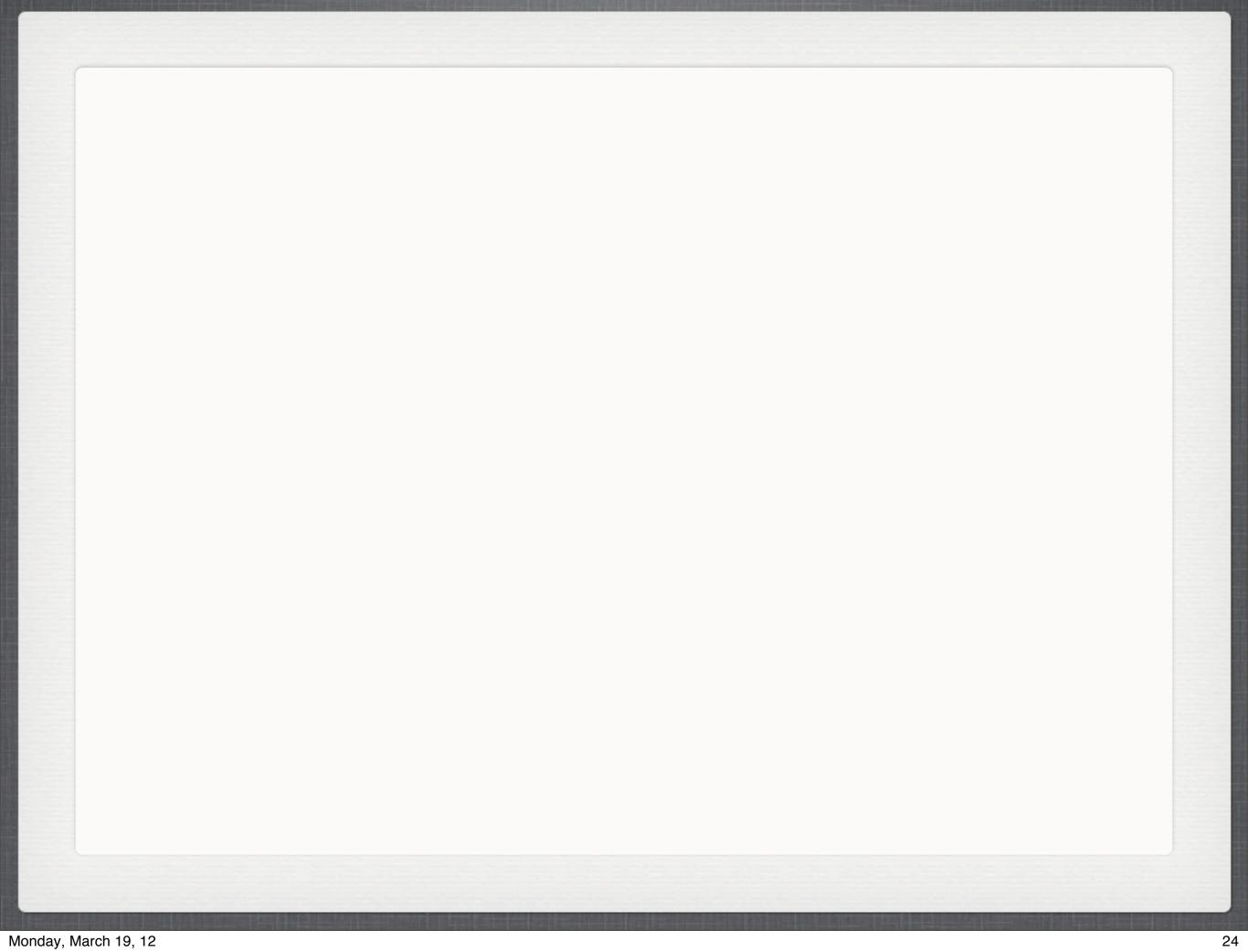